# **BTS SN – L'impulsion de Dirac et un signal porte**

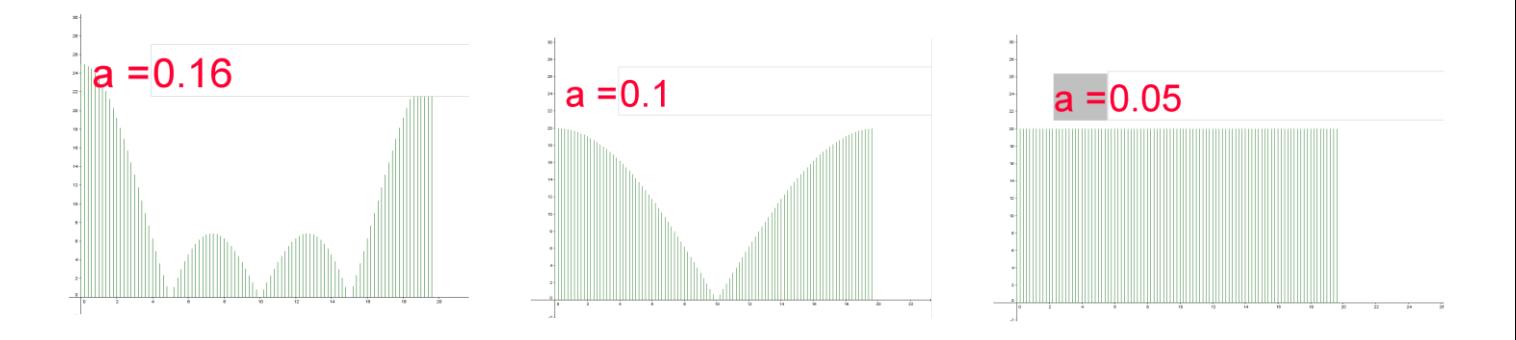

### 1 Thème abordé

1.1 Problématique, situation d'accroche

*Définir l'impulsion de Dirac vue en physique.*

### 1.2 Frontières de l'étude et prolongements possibles

*L'impulsion de Dirac n'est pas une fonction mais une distribution.*

*Elle intervient en théorie de l'échantillonnage , elle constitue l'élément neutre du produit de convolution.*

*L'impulsion de Dirac permet d'introduire la notion de « bruit blanc », présentant tous les spectres de fréquence.*

## 2 Objectifs pédagogiques

### 2.1 Disciplines impliquées

*Mathématiques et physique.*

#### 2.2 Prérequis

*En mathématiques : notion d'échantillonnage, manipulation du sigle* <sup>Σ</sup> *.*

*En physique : représentation spectrale (première année), échantillonnage.*

### 2.3 Capacités

*Savoir représenter un signal échantillonné, savoir calculer une TFD dans un cas simple.*

### 2.4 Compétences

 *Calculer : utilisation de la formule définissant la TFD.*

### 3 Outils

*Géogébra, Xcas.*

### 4 Contenu de la fiche

Soit a un nombre réel strictement positif. On considère le signal "porte" défini sur <sup>IR</sup> par

$$
s(t) = \frac{1}{a} \int \limits_{\text{N}} \text{si } 0 \leq t < a
$$

On échantillonne ce signal à une fréquence de Fe = 20Hz pour N=20 points.

- 1) Représenter le signal échantillonné pour a = 0.1 et a = 0.05.
- 2) Justifier, sur au moins l'un des deux cas, le graphique obtenu par TFD.

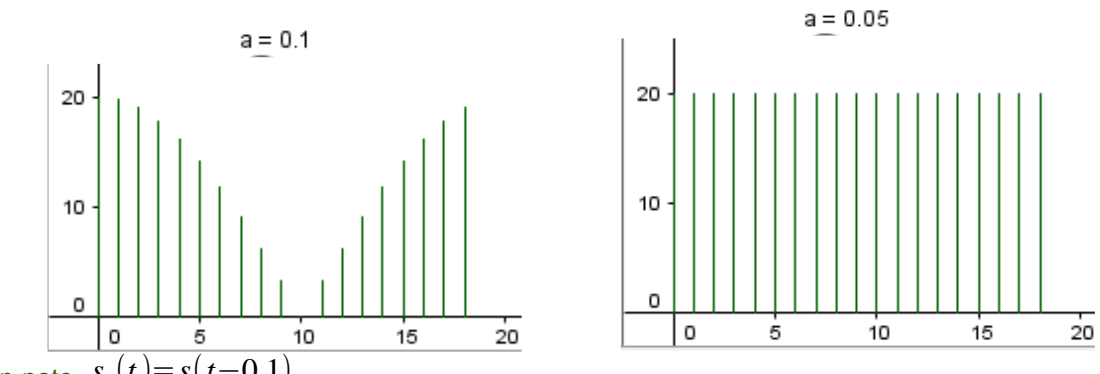

3)On note  $s_1(t) = s(t-0,1)$ 

Représenter ce signal échantillonné pour a=0,05 (Fe=20 Hz avec 20 points).

 Expliquer comment déterminer la TFD de ce nouveau signal échantillonné à partir de la TFD obtenue à la question 2 .

#### Eléments de réponse

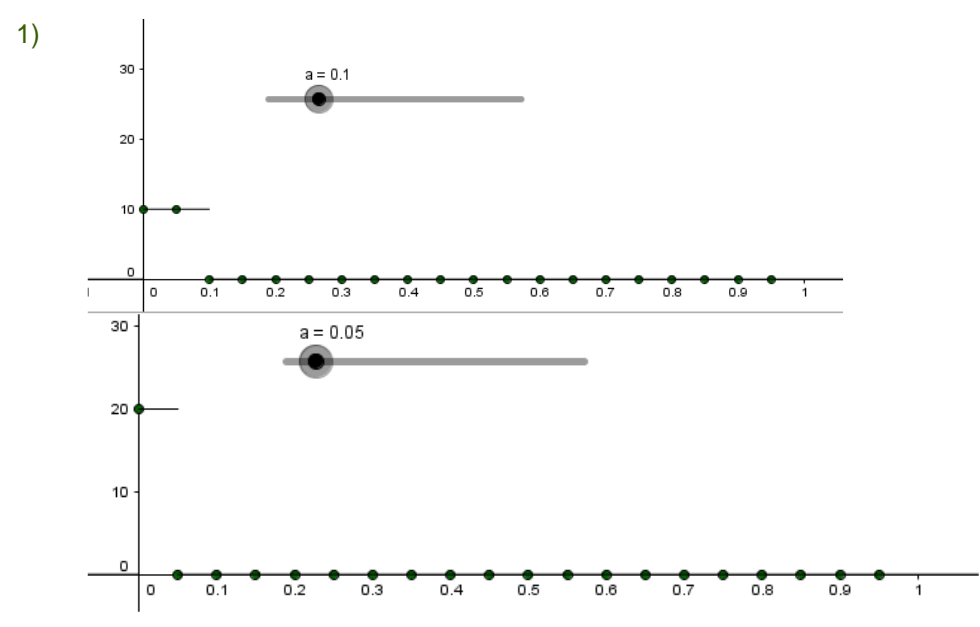

2) Si a = 0.05, seule la valeur  $x_0=20$  est non nulle

$$
X_L \! = \! \sum_{k=0}^{19} x_k \omega^{-L*k} \! = \! x_0 \! = \! 20
$$

donc  $X_L$  est constante.

#### **Prolongements**

\_ On obtient l'impulsion de Dirac par passage à la limite  $d(t) = \lim_{a\to 0} s(t)$ .

D'autres définitions sont possibles:par passage à la limite lorsque a tend vers 0 des fonctions

suvantes: 
$$
\delta_a(x) = \frac{1}{\pi} \frac{a}{a^2 + x^2}
$$
,  $\delta_a(x) = \frac{1}{a \sqrt{\pi}} e^{-\frac{x^2}{a^2}}$ ,  $\delta_a(x) = \frac{1}{2a} e^{-\frac{|x|}{a}}$ ,  $\delta_a(x) = \frac{a}{\pi x^2} \sin^2(\frac{x}{a})$ ,

 $\delta_a(x) = \frac{1}{\pi}$  $\frac{1}{\pi x}$ sin $\left(\frac{x}{a}\right)$  $\left(\frac{\alpha}{a}\right)$  (en lien avec le sinus cardinal).

 \_ On peut définir,de la même façon, l'impulsion de Dirac en deux dimensions (TFD d'une image).

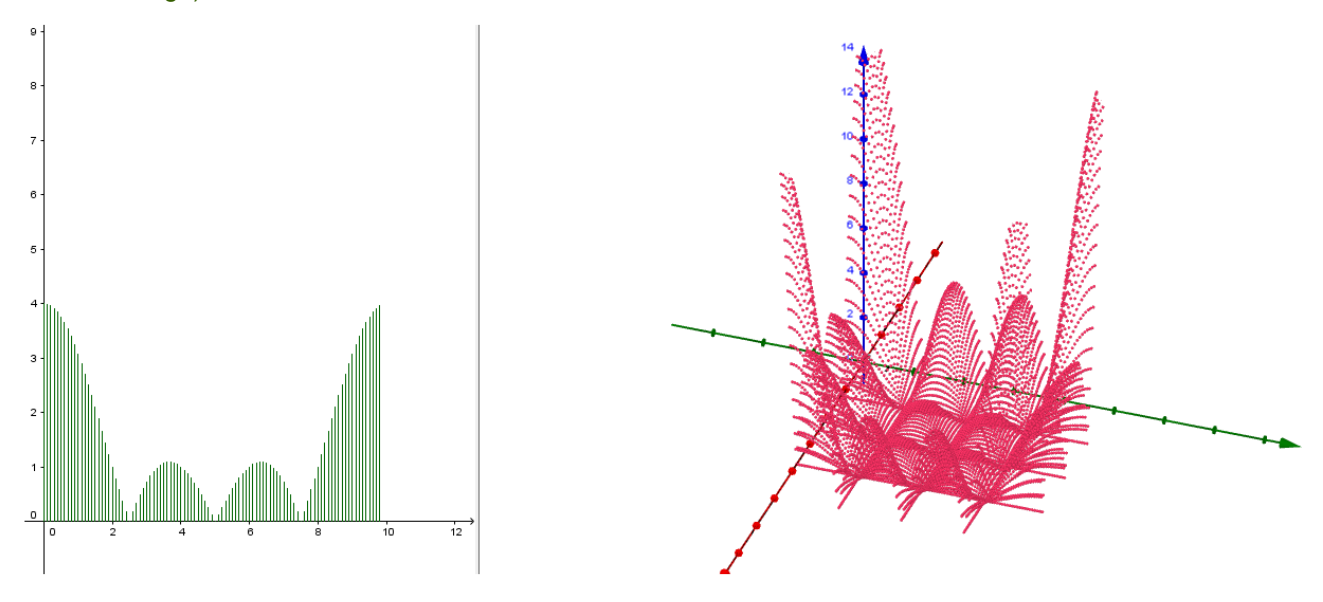

#### **Notions :** les notions d'échantillon et de TFD interviennent dans cette fiche.

**Activité de l'étudiant :** l'étudiant est amené à analyser le graphique proposé, à montrer sa compréhension de ce qu'est un échantillon, à faire le lien avec la formule de TFD vue en classe (alternativement, on peut adapter cette activité pour servir d'introduction à la formule de TFD), à poser des calculs et éventuellement à les mener à bien.

**Considérations didactiques :** les étudiants peuvent être bloqués sur la détermination de l'échantillon, sur l'application de la formule générale du cours à un cas particulier. Poser au moins le calcul à conduire permet à tous les étudiants de comprendre qu'il y a une justification possible de ce qui est observé et à prendre en main la formule définissant la TFD, qui n'est que peu utilisée dans les autres situations.

**Points méthodologiques :** des coups de pouce doivent être anticipés (graphique montrant l'échantillonnage du signal : il reste à l'étudiant à trouver les différentes valeurs … ; formule de TFD avec la bonne taille d'échantillon; limitation à la valeur en 0).